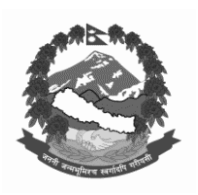

Bagmati Rural Municipality Office of the Rural Municipality Executieve Bhattedada, Lalitpur Bagmati Provinece **Re Invitation for E sealed quotation**

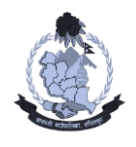

## **16 April 2021**

- 1. The Bagmati Rural Municipality has allocated funds towards the cost for Specified in table below. Bidding is open to all eligible Nepalese Bidders.
- 2. The Bagmati Rural Municipality, Office of the Bagmati Rural Municipal Executive, Bhattedaa, Lalitpur invites electronic bids from eligible bidders for the supply of goods under National Competitive Bidding(NCB).
- 3. Eligible Bidders may obtain further information and inspect the Bidding Documents at PPMO website: www.bolpatra.gov.np/egp/ Or rural municipal website [www.bagmati.gov.np](http://www.bagmati.gov.np/)
- 4. Bidder should submit their bid electronically may download the bidding documents for e-submission from PPMO's Web Site www.bolpatra.gov.np/egp/. Bidding document is available online and can be downloaded from e- GP system http://www.bolpatra.gov.np/egp. Interested bidders should register in the e-GP system and deposit the cost of a non refundable fee as specified in table below on in the following specified bank.

Name of Office:- Bagmati Rural Municipality, Office of the Bagmati Rural Municipal Executive, Bhattedada Account's Name :- Bagmati Rural Municipality, Office of the Bagmati Rural Municipal Executive

Bank Name : Kumari Bank Ltd, Bagmati Branch, Bhattedada, Lalitpur

Antarik Rajaswa khata No: 0790034694200007 (For Bid Document) & Dharauti khata No.0790034694200004 (For Bid Security)

- 6. Bidders should submit online bids through e-procurement portal http://www.bolpatra.gov.np/egp only on as specified in table below Bidders are required to follow the electronic bid submission procedure as specified in e-GP System Operating Guideline 2074 issued by PPMO which are available in e-GP system. Bids received after this deadline will be rejected.
- 7. Electronic bids will be opened in the presence of Bidders' representatives who choose to attend at the office as specified in table below .
- 8. Bids must be valid for a bid validity period as specified in table below after bid opening and must be accompanied by a scanned copy of the bid security in pdf format for e-bid, amounting to a minimum of as specified in table below.
- 9. If the last date of purchasing and /or submission falls on a government holiday, then the next working day shall be considered as the last date. In such case the validity period of the bid security shall remain the same as specified for the original last date ofbid submission.
- 10. The employer reserves the right to accept or reject, wholly or partly any or all the bids without assigning reason, whatsoever.
- 11. Other mandatory information as per PPA and PPR.12. The details are described as table below

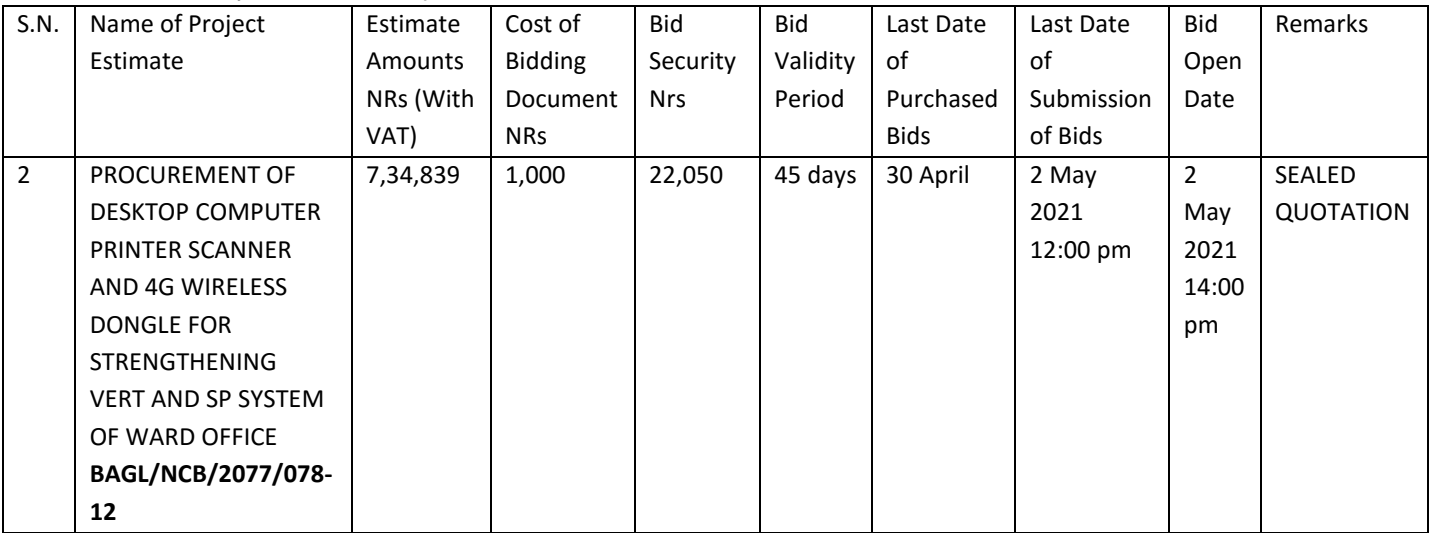

Chief Administrative Officer